## **QUICKSUBMIT ON OJS PLATFORM**

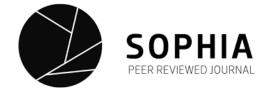

Tools

Submissions **Issues** Announcements Settings Journal Website Workflow Distribution Users & Roles **Statistics** Articles **Editorial Activity** Users Reports

## **Tools**

Import/Export

**Permissions** 

QuickSubmit Plugin: One-step submission plugin

CrossRef XML Export Plugin: Export article metadata in CrossRef XML format.

Native XML Plugin: Import and export articles and issues in OJS's native XML format.

<u>DataCite Export/Registration Plugin</u>: Export or register issue, article, galley and supplementary file metadata in Data format.

PubMed XML Export Plugin: Export article metadata in PubMed XML format for indexing in MEDLINE.

Users XML Plugin: Import and export users

**DOAJ Export Plugin**: Export Journal for DOAJ.

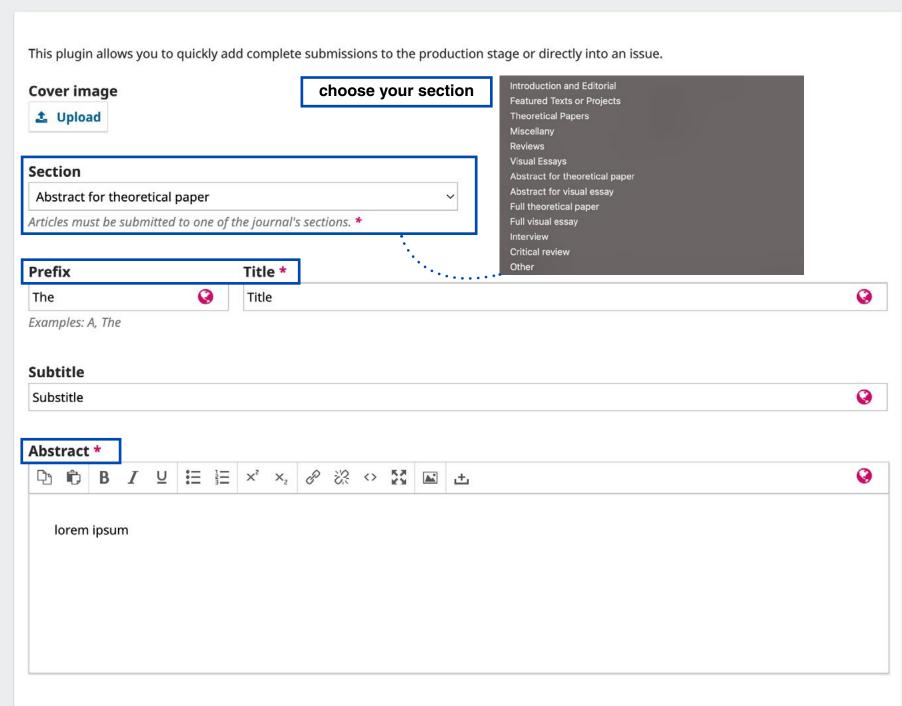

## Additional Refinements

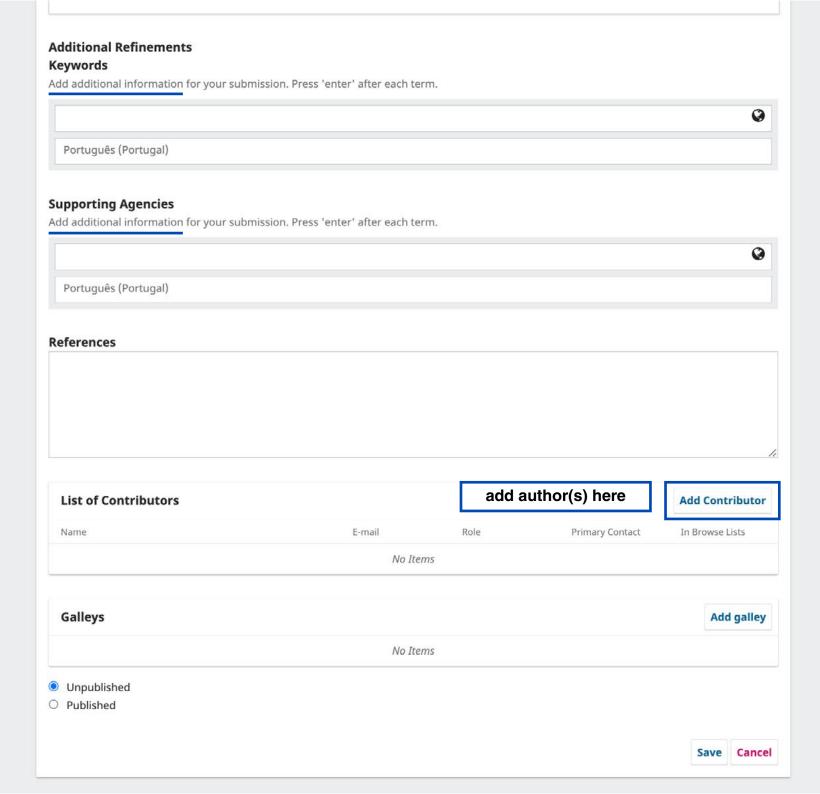

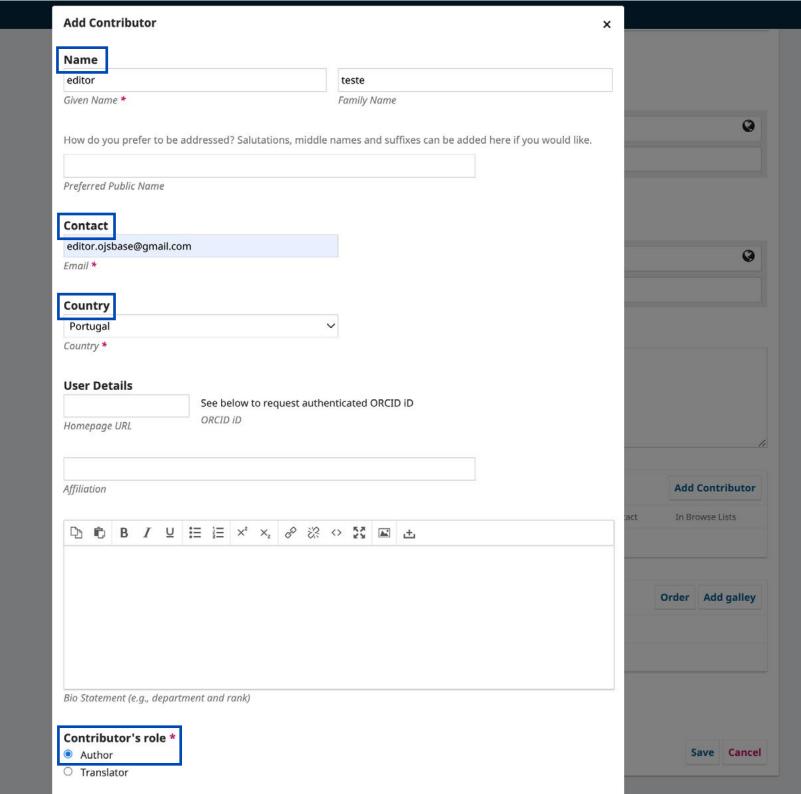

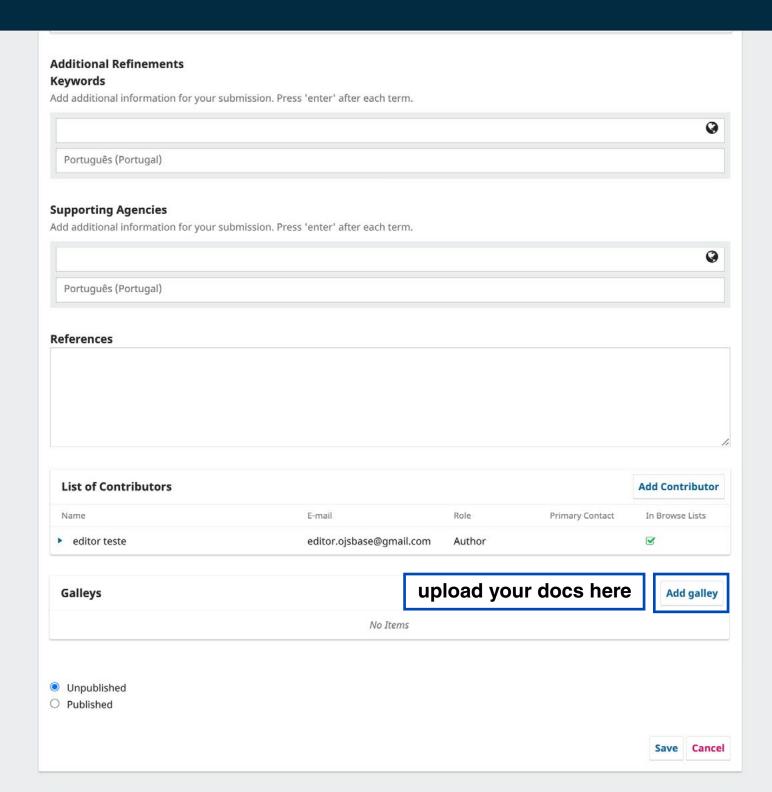

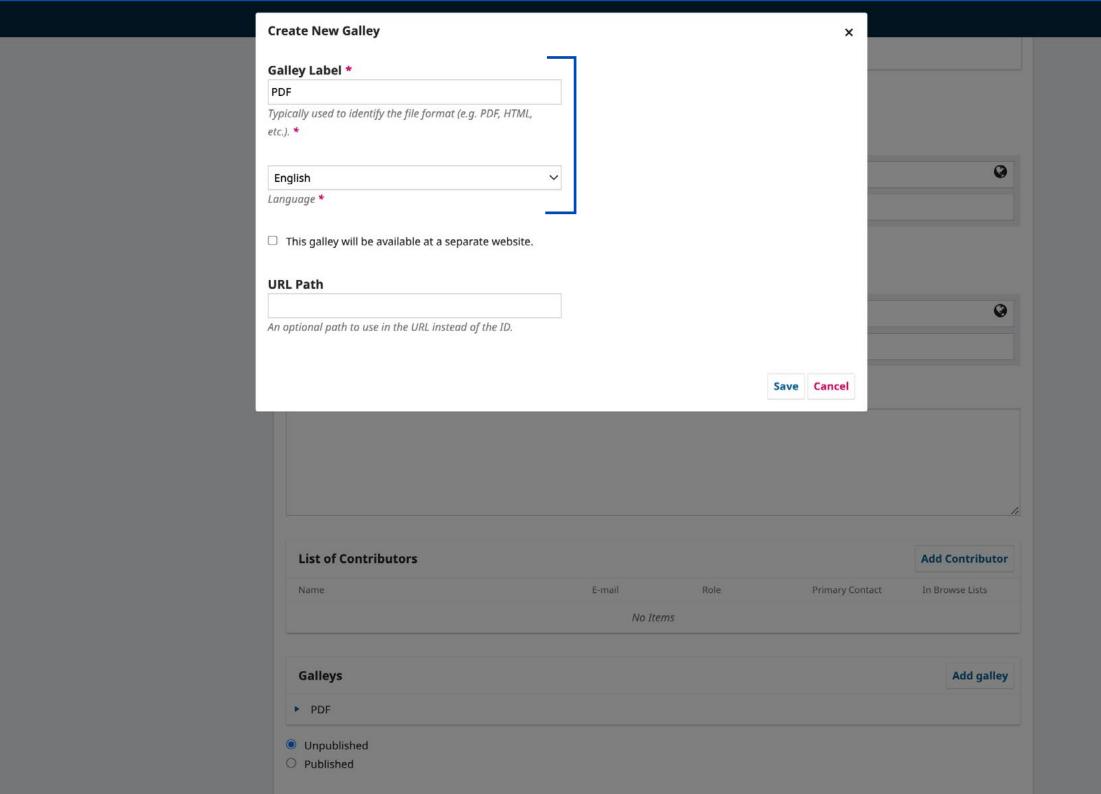

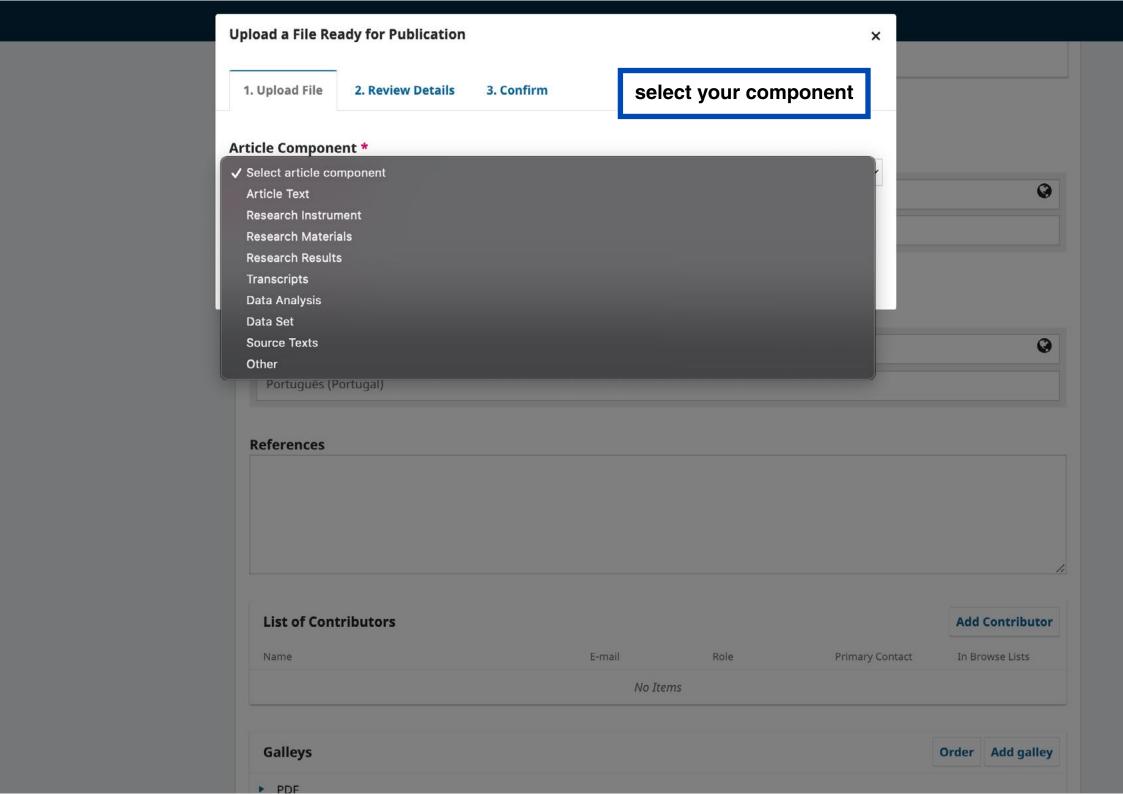

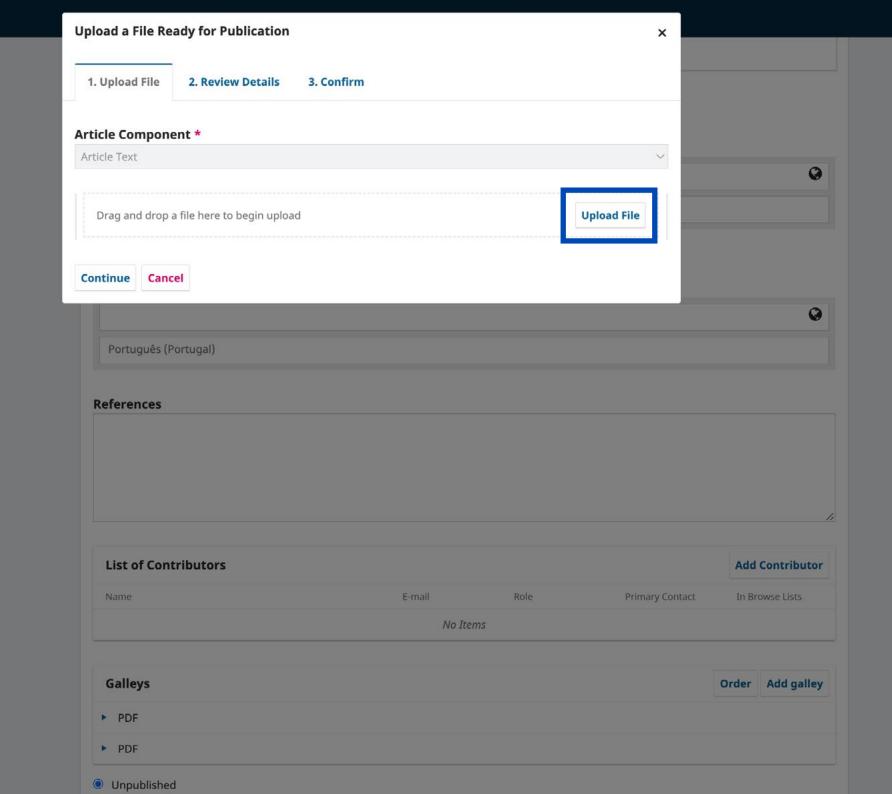

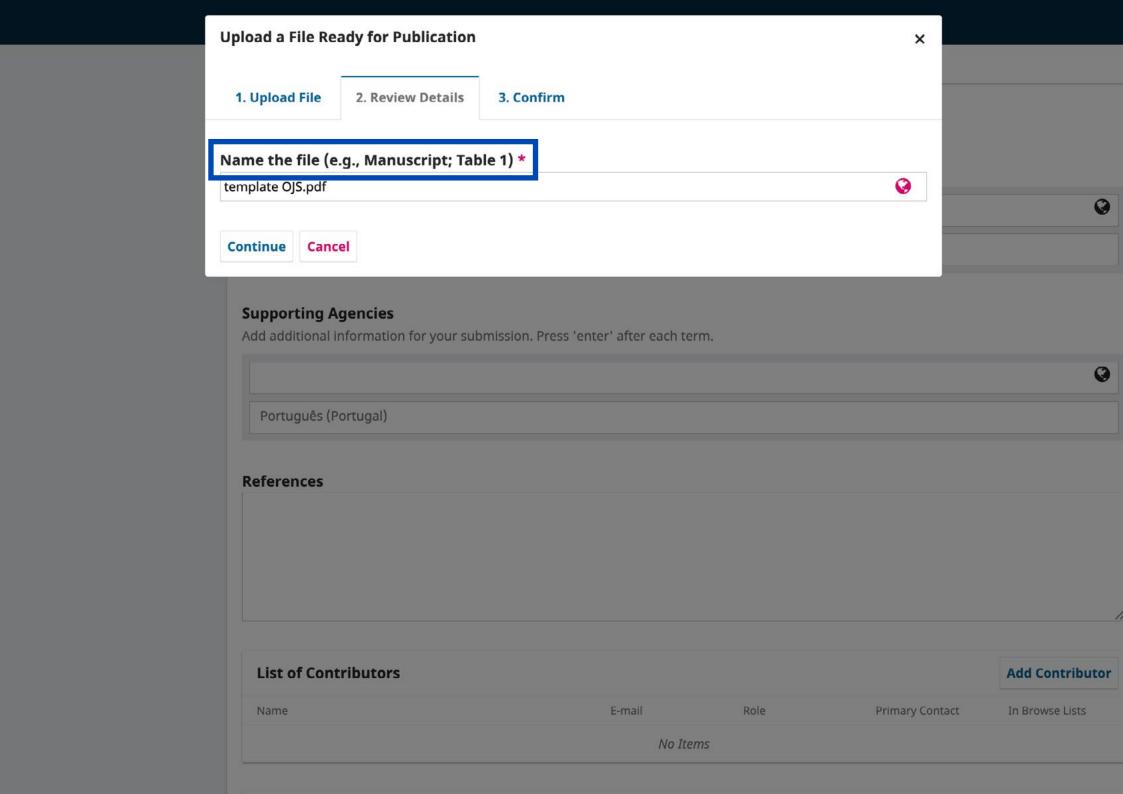

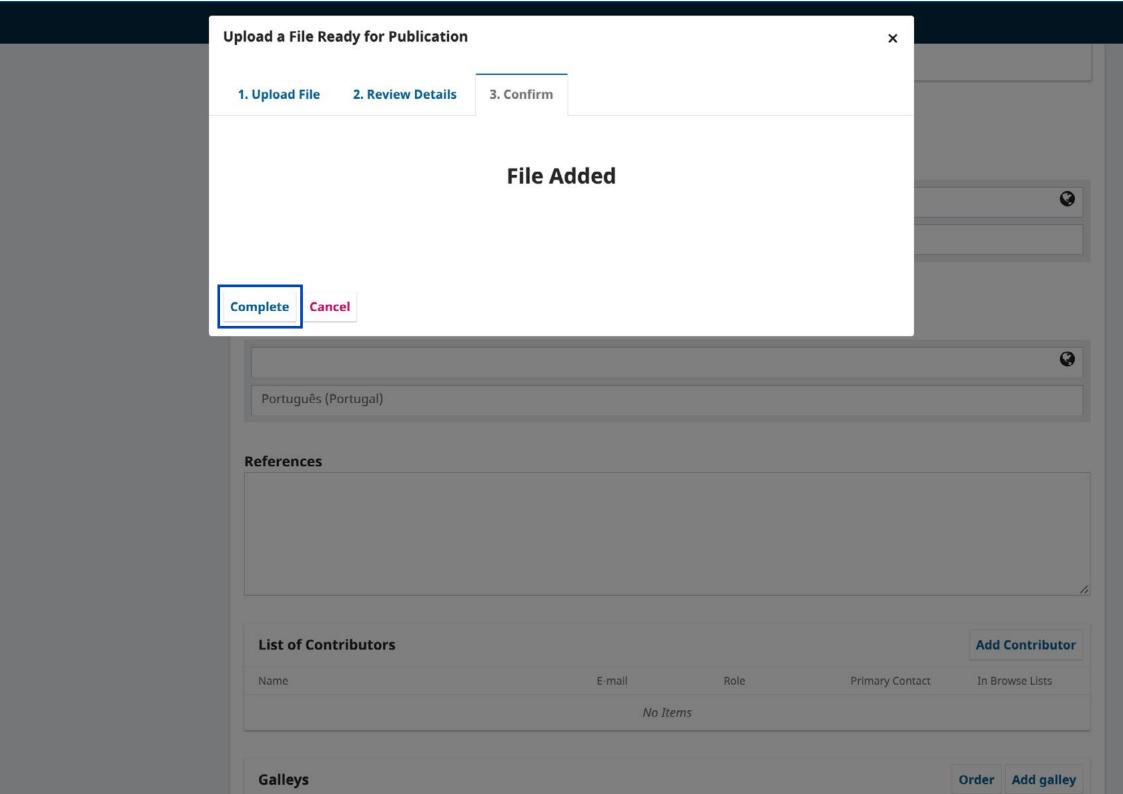

## **Additional Refinements** Keywords Add additional information for your submission. Press 'enter' after each term. 0 Português (Portugal) **Supporting Agencies** Add additional information for your submission. Press 'enter' after each term. 0 Português (Portugal) References **List of Contributors Add Contributor** Name E-mail Role Primary Contact In Browse Lists 8 editor teste editor.ojsbase@gmail.com Author Galleys Order Add galley PDF ▶ PDF Unpublished O Published